### **Privacy is ook mijn zorg!** Ik ga integer en zorgvuldig om met (persoons)gegevens

Help elkaar om samen Integer en zorgvuldig om te gaan met (persoons)gegevens:

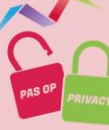

Geef elkaar tips!

Plak een post-it op een situatie die niet helemaal in orde is. Schrijf uw tip erop.

Neem voor meer informatie binnen uw organisatie contact op met:

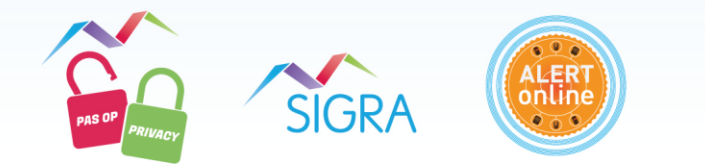

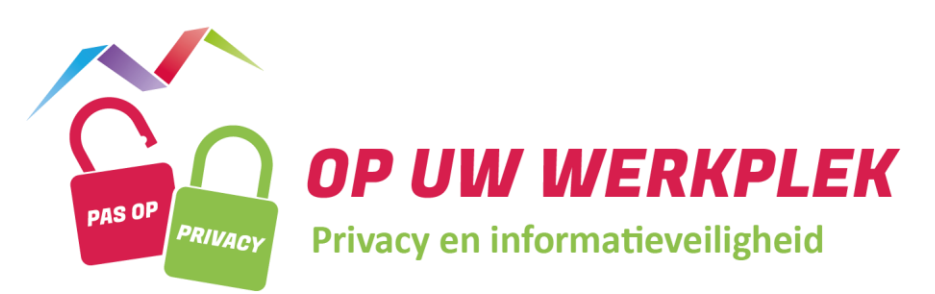

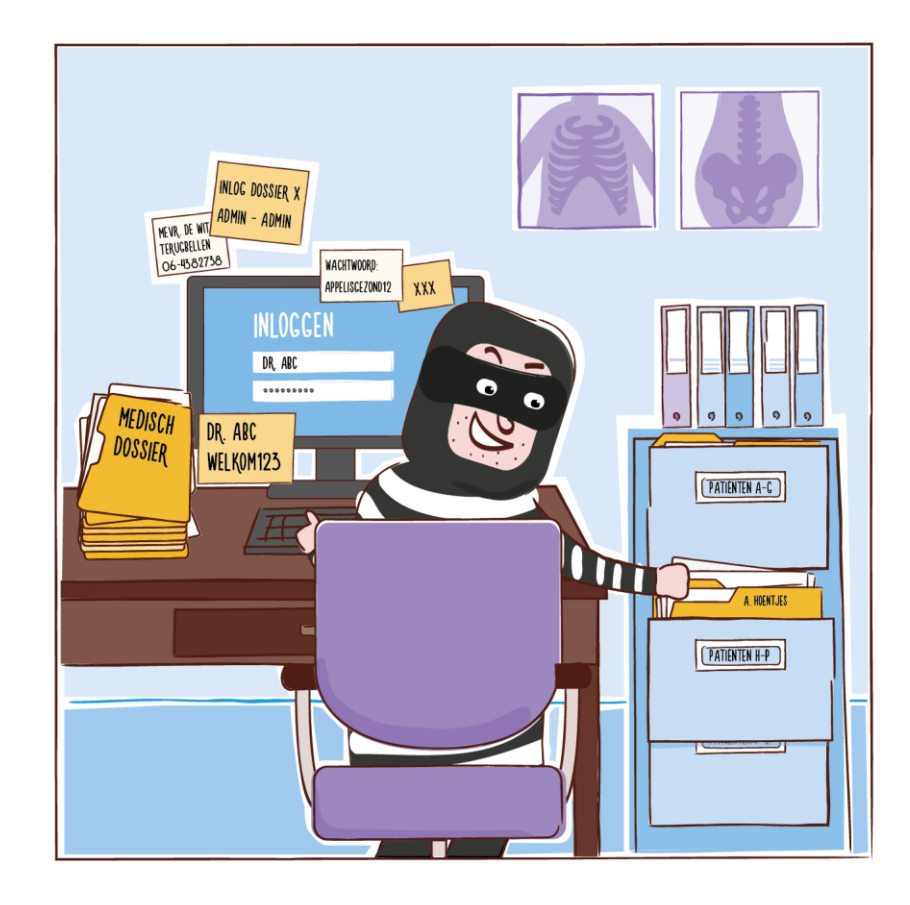

- **Gebruik een veilig wachtwoord**
- **Vergrendel de computer bij het verlaten van de werkplek Laat documenten, laptops, datadragers, USB-sticks of cd's**
- **met (persoons)gegevens niet onbeheerd in een ruimte liggen**
- **Schrijf inloggegevens NIET op**

**Pc's, laptops en mobiele telefoons staan via internet in direct contact met de buitenwereld. Zonder goede beveiliging kunnen werkplekken een zwakke schakel in een organisatie zijn. U kunt meehelpen aan het beveiligen van uw werkplek. In deze folder vindt u aanbevelingen en tips ten aanzien van uw werkplek.**

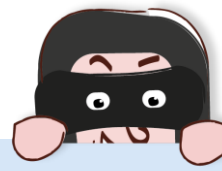

## **Gebruik een veilig wachtwoord**

Beveilig uw apparaten altijd met een wachtwoord. Hoe ziet een veilig wachtwoord eruit?\*

- Een goed wachtwoord is makkelijk te onthouden voor uzelf, maar moeilijk te raden voor anderen, zoals hackers.
- Deel uw wachtwoord en inloggegevens nooit met anderen!

#### **Tips voor een goed wachtwoord:**

- Gebruik een lange zin, bijvoorbeeld 'ikeetiederedagtweepizzasalsontbijt'
- Gebruik een aantal willekeurige woorden, zoals 'appelsleuteltafelfiets'
- Gebruik naast letters ook symbolen en cijfers

#### Randvoorwaarden:

- Gebruik voor alle websites en programma's een ander wachtwoord.
- Gebruik geen geboortedata, adressen of iets anders dat eenvoudig is te achterhalen, zoals namen van kinderen of huisdieren, of overeenkomsten met uw account.

**Tip: Hoewel een wachtwoord op deze manier veilig is, kan een website waar u deze gebruikt alsnog worden gehackt. Gebruik daarom voor alle websites andere wachtwoorden.**

**Tip: Schrijf uw wachtwoorden nooit op!**

**Tip: Laat uw wachtwoord niet onthouden door uw webbrowser.**

\* Het beleid van uw organisatie is leidend.

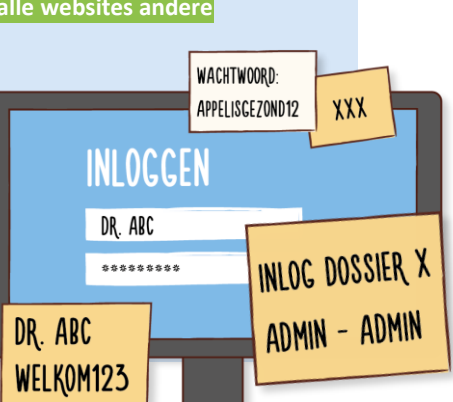

### **Vergrendel de computer bij het verlaten van de werkplek**

U wilt niet dat vreemden bij (persoons)gegevens op uw computer kunnen wanneer u niet op uw werkplek aanwezig bent. Sluit daarom altijd uw pc af of vergrendel deze als u de werkplek verlaat. Dit geldt ook als u een cliënt even alleen in de spreekkamer achterlaat.

#### **Tip: Vergrendel uw computer. Dit kan op de volgende manieren:**

Als u gebruik maakt van een pasje, dan logt u uit door het pasje uit het systeem te trekken en mee te nemen. In andere gevallen kunt u heel eenvoudig het beeldscherm blokkeren met de volgende toetsenbordcombinatie:

- 'CTRL+ALT+DEL' en vervolgens de knop: 'Computer vergrendelen' (of de v toets).
- Het Windows vlaggetje (meestal naast de CTRL-toets) gelijk met de L (lock) indrukken.
- Op het Apple-logo klikken en 'Sluimer' kiezen.
- 'CTRL + Shift + Eject' of 'Cmd + Option + Eject'.
- 'CTRL + Shift + Power' wanneer er geen eject-knop zit
- Op een laptop met wachtwoord of Chromebook: klap deze dicht.

### **Laat documenten, laptops, datadragers, USB-sticks of cd's met (persoons)gegevens niet onbeheerd in een ruimte liggen**

(Persoons)gegevens zijn bij afwezigheid van de zorgmedewerker niet toegankelijk voor publiek. Zorg voor een opgeruimde werkplek en laat geen fysieke dossiers of vertrouwelijke papieren liggen.

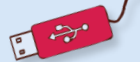

**Tips: Gebruik een afsluitbare kast of kluis om geprinte documenten op te bergen. Laat de sleutel niet zitten als u de ruimte verlaat. Vernietig papieren met persoonsgegevens correct (met papierversnipperaar of laat deze professioneel vernietigen). Gebruik liever geen USB-sticks of gebruik er in elk geval een waarop de gegevens worden versleuteld.** 

# **Schrijf inloggegevens NIET op**

Een briefje met inloggegevens op de computer plakken of in een niet-afsluitbare la leggen, maakt het voor onbevoegde personen erg makkelijk om bij (persoons)gegevens te komen. Schrijf uw inloggegevens dus nooit op. Probeer uw inloggegevens te onthouden

of gebruik een wachtwoordmanager. Hier zijn diverse apps voor, zoals KeePass of OnePass. Moderne telefoons en laptops kunnen ook eenvoudig met een vingerafdruk worden beveiligd.

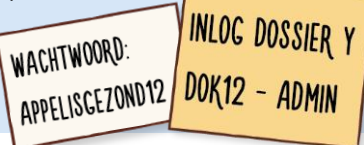